## **Configurar preçário (preço 1, 2, 3 ou 4)**

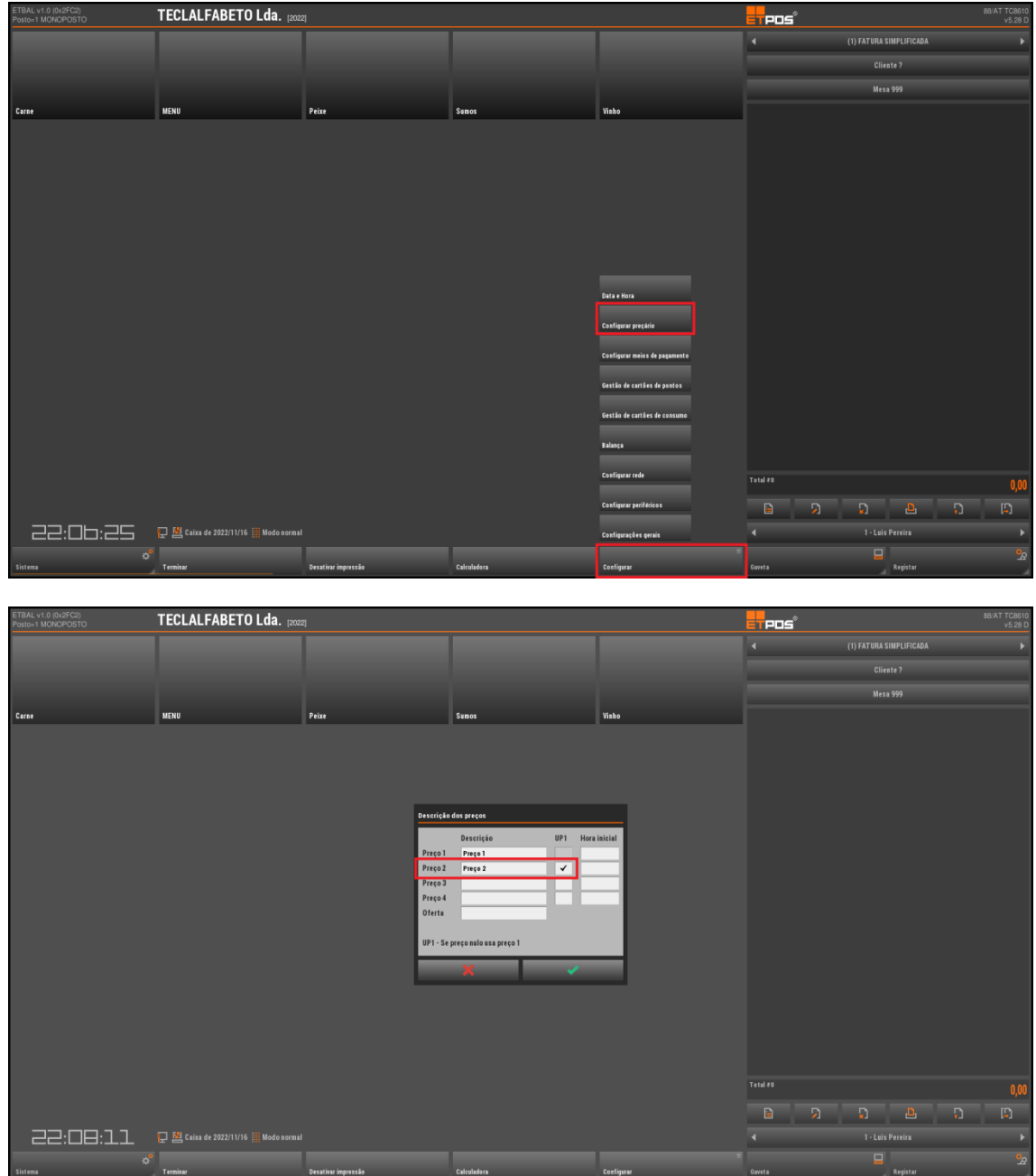

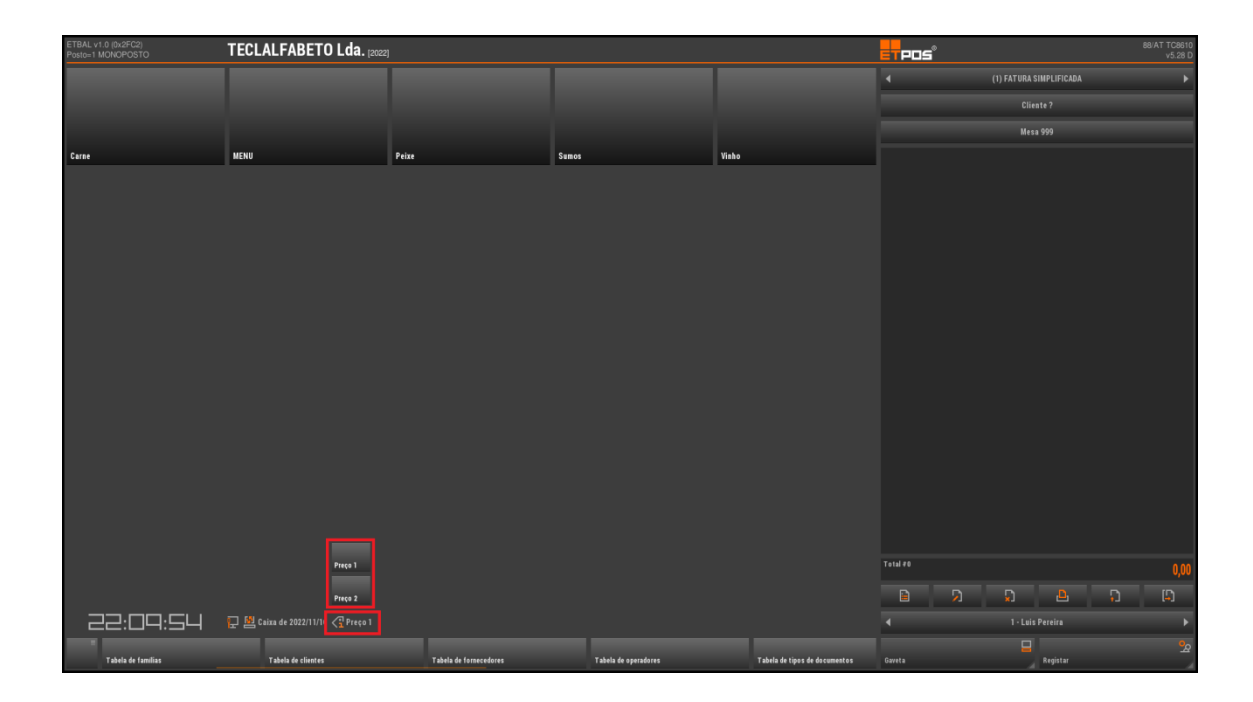

www.jp-balancas.com